Identificatie en beperking van exploitatie van de kwetsbaarheid voor weigeringen van services in Cisco TelePresence-codecs 

# Identificatie en beperking van exploitatie van de kwetsbaarheid voor weigeringen van services in Cisco TelePresence-codecs

Advies-ID: cisco-amb-20110831-tandberg

[https://sec.cloudapps.cisco.com/security/center/content/CiscoAppliedMitigationBulletin/cisco-amb-](/content/CiscoAppliedMitigationBulletin/cisco-amb-20110831-tandberg)[20110831-tandberg](/content/CiscoAppliedMitigationBulletin/cisco-amb-20110831-tandberg)

## Revisie 1.0

2011 augustus 31 16:00 UTC (GMT)

# Inhoud

ł

[Cisco Response](#page-0-0) [Apparaatspecifieke beperking en identificatie](#page-2-0) [Aanvullende informatie](#page-11-0) [Revisiegeschiedenis](#page-11-1) [Cisco-beveiligingsprocedures](#page-11-2) [Gerelateerde informatie](#page-11-3)

# <span id="page-0-0"></span>Cisco Response

Dit Toegepaste Matiging Bulletin is een begeleidend document aan de PSIRT Security Advisory Denial of Service Vulnerability in Tandberg Codecs en biedt identificatie- en mitigatietechnieken die beheerders op Cisco-netwerkapparaten kunnen implementeren.

### Kwetsbaarheid Kenmerken

Cisco TelePresence E/EX persoonlijke video-eenheden en MXP- en C-Series-codecs bevatten een kwetsbaarheid bij het verwerken van een speciaal gemaakt Session Initiation Protocol (SIP) pakket. Deze kwetsbaarheid kan op afstand worden benut zonder authenticatie en zonder interactie van de eindgebruiker. Een succesvolle benutting van deze kwetsbaarheid kan ervoor zorgen dat het betreffende apparaat crasht, wat kan leiden tot een denial of service (DoS) conditie. Herhaalde pogingen om gebruik te maken van deze kwetsbaarheid kunnen resulteren in een aanhoudende DoS-conditie. Een aanvaller kon deze kwetsbaarheid exploiteren met spoofed pakketten.

De aanvalsvectoren voor exploitatie worden door een pakket verwerkt met behulp van de volgende protocollen en poorten:

- SIP met TCP-poort 5060
- SIP met UDP-poort 5060
- SIP-TLS met TCP-poort 5061
- SIP-TLS met UDP-poort 5061

Deze kwetsbaarheid is toegewezen CVE-identificatiecode CVE-2011-2577.

### Overzicht van kwetsbaarheden

Informatie over kwetsbare, onaangetaste en vaste software is beschikbaar in de PSIRT Security Advisory, die beschikbaar is via de volgende link: [http://www.cisco.com/warp/public/707/cisco-sa-](http://www.cisco.com/warp/public/707/cisco-sa-20110831-tandberg.shtml)[20110831-tandberg.shtml.](http://www.cisco.com/warp/public/707/cisco-sa-20110831-tandberg.shtml)

### Overzicht Mitigation Technique

Cisco-apparaten bieden verschillende tegenmaatregelen voor deze kwetsbaarheid. Beheerders wordt aangeraden deze beveiligingsmethoden te beschouwen als algemene best practices op het gebied van beveiliging van infrastructuurapparaten en het verkeer dat het netwerk doorkruist. In dit gedeelte van het document wordt een overzicht van deze technieken gegeven.

Cisco IOS-software kan effectieve middelen voor explosiepreventie bieden door gebruik te maken van de volgende methoden:

- Toegangscontrolelijsten voor infrastructuur (iACL's)
- Unicast Reverse Path Forwarding (Unicast RPF)
- IP-bronbeveiliging (IPSG)

Deze beschermingsmechanismen filteren en laten vallen, en verifiëren het IP-adres van de bron van pakketten die deze kwetsbaarheid proberen te exploiteren.

De juiste implementatie en configuratie van Unicast RPF biedt een effectieve bescherming tegen aanvallen die pakketten met IP-adressen van gespoofde bronnen gebruiken. Unicast RPF moet zo dicht mogelijk bij alle verkeersbronnen worden geïmplementeerd.

De juiste plaatsing en configuratie van IPSG biedt een effectief middel tegen spoofingaanvallen op de toegangslaag.

De Cisco ASA 5500 Series adaptieve security applicatie en de Firewall Services Module (FWSM) voor Cisco Catalyst 6500 kunnen ook zorgen voor effectieve middelen voor explosiepreventie

- Toegangscontrolelijsten voor douanevervoer (ACL's)
- Unicast RPF

Deze beschermingsmechanismen filteren en laten vallen, en verifiëren het IP-adres van de bron van pakketten die deze kwetsbaarheid proberen te exploiteren.

Cisco IOS NetFlow-records kunnen zichtbaarheid bieden in netwerkgebaseerde exploitatiepogingen.

Cisco IOS-software, Cisco ASA en FWSM firewalls kunnen zichtbaarheid bieden door syslogberichten en tegenwaarden die worden weergegeven in de uitvoer van show-opdrachten.

### Risicobeheer

Organisaties wordt aangeraden om hun standaardprocessen voor risico-evaluatie en -beperking te volgen om de potentiële impact van [deze kwetsbaarheid|deze kwetsbaarheden] te bepalen. Triage verwijst naar het sorteren van projecten en het prioriteren van inspanningen die waarschijnlijk het meest succesvol zullen zijn. Cisco heeft documenten geleverd die organisaties kunnen helpen bij de ontwikkeling van een op risico gebaseerde triagecapaciteit voor hun informatieveiligheidsteams. [Risico Triage voor Security Vulnerability aankondigingen](http://www.cisco.com/web/about/security/intelligence/vulnerability-risk-triage.html) en [Risk](http://www.cisco.com/web/about/security/intelligence/risk-triage-whitepaper.html) [Triage en Prototyping](http://www.cisco.com/web/about/security/intelligence/risk-triage-whitepaper.html) kunnen organisaties helpen herhaalbare security evaluatie- en reactieprocessen te ontwikkelen.

# <span id="page-2-0"></span>Apparaatspecifieke beperking en identificatie

### Waarschuwing:

Voor deze hulpmiddelen is specifieke informatie over beperking en identificatie beschikbaar:

- **Cisco IOS-routers en -Switches**
- <u>Cisco IOS NetFlow</u>
- <u>• Cisco ASA- en FWSM-firewalls</u>

### Cisco IOS-routers en -Switches

### Beperking: toegangscontrolelijsten voor infrastructuur

Om infrastructuurapparaten te beschermen en het risico, de impact en de effectiviteit van directe infrastructuuraanvallen te minimaliseren, wordt beheerders aangeraden om lijsten met toegangscontroles voor de infrastructuur (iACL's) te implementeren om beleidshandhaving uit te voeren van verkeer dat naar infrastructuurapparatuur wordt verzonden. Beheerders kunnen een iACL construeren door alleen geautoriseerd verkeer toe te staan dat naar infrastructuurapparaten wordt verzonden in overeenstemming met bestaand beveiligingsbeleid en configuraties. Voor een maximale bescherming van infrastructurele apparaten moeten gebruikte iACL's worden toegepast in de toegangsrichting op alle interfaces waarvoor een IP-adres is geconfigureerd. Een iACLtijdelijke oplossing kan geen volledige bescherming tegen deze kwetsbaarheid bieden wanneer de aanval afkomstig is van een vertrouwd bronadres.

Het iACL-beleid ontkent onbevoegde SIP-pakketten op TCP- en UDP-poorten 5060 en SIP TLSpakketten op TCP- en UDP-poorten 5061 die naar getroffen apparaten worden verzonden. In het volgende voorbeeld, 192.168.60.0/24 is de IP adresruimte die door de beïnvloede apparaten wordt gebruikt, en de gastheer in 192.168.100.1 wordt beschouwd als een vertrouwde op bron die toegang tot de beïnvloede apparaten vereist. Zorg ervoor dat het vereiste verkeer voor routing en administratieve toegang is toegestaan voordat alle niet-geautoriseerde verkeer wordt ontkend. Waar mogelijk moet de adresruimte van de infrastructuur worden onderscheiden van de adresruimte die wordt gebruikt voor gebruikers- en dienstensegmenten. Het gebruik van deze adresseringsmethodologie zal helpen bij de constructie en implementatie van iACL's.

Aanvullende informatie over iACL's is te vinden in [Protected Your Core: Infrastructure Protection](http://www.cisco.com/en/US/tech/tk648/tk361/technologies_white_paper09186a00801a1a55.shtml) [Access Control Lists.](http://www.cisco.com/en/US/tech/tk648/tk361/technologies_white_paper09186a00801a1a55.shtml)

```
 ip access-list extended Infrastructure-ACL-Policy
 !
!-- Include explicit permit statements for trusted sources
!-- that require access on the vulnerable ports !
permit tcp host 192.168.100.1 192.168.60.0 0.0.0.255 eq 5060 permit udp host
192.168.100.1 192.168.60.0 0.0.0.255 eq 5060 permit tcp host 192.168.100.1
192.168.60.0 0.0.0.255 eq 5061 permit udp host 192.168.100.1 192.168.60.0 0.0.0.255
eq 5061
!
!-- The following vulnerability-specific access control entries
!-- (ACEs) can aid in identification of attacks
!
deny tcp any 192.168.60.0 0.0.0.255 eq 5060 deny udp any 192.168.60.0 0.0.0.255 eq
5060 deny tcp any 192.168.60.0 0.0.0.255 eq 5061 deny udp any 192.168.60.0 0.0.0.255
eq 5061 !
!-- Explicit deny ACE for traffic sent to addresses configured within
!-- the infrastructure address space
!
deny ip any 192.168.60.0 0.0.0.255
!
!-- Permit or deny all other Layer 3 and Layer 4 traffic in accordance
!-- with existing security policies and configurations
!
!-- Apply iACL to interfaces in the ingress direction !
interface GigabitEthernet0/0
ip access-group Infrastructure-ACL-Policy in
```
### Beperken: bescherming tegen spoofing

#### Unicast doorsturen van omgekeerde paden

De kwetsbaarheid die in dit document wordt beschreven, kan worden benut door gespoofde IPpakketten. Beheerders kunnen Unicast Reverse Path Forwarding (Unicast RPF) implementeren en configureren als een beschermingsmechanisme tegen spoofing.

Unicast RPF is geconfigureerd op interfaceniveau en kan pakketten detecteren en neerzetten die geen verifieerbaar IP-bronadres hebben. Beheerders dienen niet te vertrouwen op Unicast RPF om volledige bescherming tegen spoofing te bieden, omdat spoofed-pakketten het netwerk via een Unicast RPF-enabled interface kunnen binnenkomen als er een geschikte retourroute naar het bron-IP-adres bestaat. Beheerders wordt aangeraden ervoor te zorgen dat de juiste Unicast RPF-modus (los of strikt) wordt geconfigureerd tijdens de implementatie van deze functie, omdat legitiem verkeer dat het netwerk oversteekt kan worden geminimaliseerd. In een ondernemingsmilieu, zou Unicast RPF bij de rand van Internet en de interne toegangslaag op gebruiker-ondersteunende Layer 3 kunnen worden toegelaten interfaces.

Aanvullende informatie vindt u in de [Unicast Reverse Path Forwarding Losse Mode](http://www.cisco.com/en/US/docs/ios/12_2t/12_2t13/feature/guide/ft_urpf.html) [functiehandleiding.](http://www.cisco.com/en/US/docs/ios/12_2t/12_2t13/feature/guide/ft_urpf.html)

Voor extra informatie over de configuratie en het gebruik van Unicast RPF, raadpleegt u het Witboek [Understanding Unicast Reverse Path Forwarding](http://www.cisco.com/web/about/security/intelligence/unicast-rpf.html) Applied Intelligence.

#### IP-bronbeveiliging

IP Source Guard (IPSG) is een beveiligingsfunctie die IP-verkeer op niet-gerouteerde, Layer 2 interfaces beperkt door pakketten te filteren op basis van de bindende database met DHCPsnooping en handmatig ingestelde IP-bronbindingen. Beheerders kunnen IPSG gebruiken om

aanvallen te voorkomen van een aanvaller die probeert pakketten te parasiteren door het IPbronadres en/of het MAC-adres te vervalsen. Wanneer correct geïmplementeerd en geconfigureerd, biedt IPSG in combinatie met de strikte modus Unicast RPF de meest effectieve bescherming tegen spoofing voor de kwetsbaarheid die in dit document wordt beschreven.

Aanvullende informatie over de implementatie en configuratie van IPSG is te vinden in [Configureren DHCP-functies en IP Source Guard](http://www.cisco.com/en/US/docs/switches/lan/catalyst3750/software/release/12.2_35_se/configuration/guide/swdhcp82.html).

### Identificatie: Toegangscontrolelijsten voor infrastructuur

Nadat de beheerder iACL op een interface heeft toegepast, zal de opdracht IP-toegangslijsten het aantal SIP-pakketten op TCP- en UDP-poorten 5060 en SIP TLS-pakketten op TCP- en UDPpoorten 5061 identificeren die zijn gefilterd op interfaces waarop iACL wordt toegepast. De beheerders zouden gefilterde pakketten moeten onderzoeken om te bepalen of zij pogingen zijn om deze kwetsbaarheid te exploiteren. De output van het voorbeeld voor toont ip toegang-lijsten Infrastructuur-ACL-Beleid volgt:

```
router#show ip access-lists Infrastructure-ACL-Policy
Extended IP access list Infrastructure-ACL-Policy
10 permit tcp host 192.168.100.1 192.168.60.0 0.0.0.255 eq 5060 (11 matches) 20
permit udp host 192.168.100.1 192.168.60.0 0.0.0.255 eq 5060 (63 matches) 30 permit
tcp host 192.168.100.1 192.168.60.0 0.0.0.255 eq 5061 (17 matches) 40 permit udp host
192.168.100.1 192.168.60.0 0.0.0.255 eq 5061 (11 matches)
50 deny tcp any 192.168.60.0 0.0.0.255 eq 5060 (13 matches)
     60 deny udp any 192.168.60.0 0.0.0.255 eq 5060 (17 matches)
     70 deny tcp any 192.168.60.0 0.0.0.255 eq 5061 (36 matches)
     80 deny udp any 192.168.60.0 0.0.0.255 eq 5061 (10 matches)
90 deny ip any 192.168.60.0 0.0.0.255
router#
```
In het voorafgaande voorbeeld, heeft de toegangslijst infrastructuur-ACL-Beleid de volgende pakketten gelaten vallen die van een onbetrouwbare gastheer of een netwerk worden ontvangen:

- 13 SIP-waarde pakketten op TCP-poort 5060 voor ACE-lijn 50
- 17 SIP-pakketten op UDP-**poort** 5060 voor ACE-lijn 60
- 36 SIP TLS-pakketten op TCP-poort 5061 voor ACE-lijn 70
- 10 SIP TLS-pakketten op UDP-poort 5061 voor ACE-lijn 80

Voor extra informatie over het onderzoeken van incidenten met ACE-tellers en sysloggebeurtenissen, raadpleegt u het white paper [Identifying Incidents Use Firewall en IOS Router](http://www.cisco.com/web/about/security/intelligence/identify-incidents-via-syslog.html) [Syslog Events](http://www.cisco.com/web/about/security/intelligence/identify-incidents-via-syslog.html) Applied Intelligence.

Beheerders kunnen Embedded Event Manager gebruiken om instrumentatie te bieden wanneer aan specifieke voorwaarden is voldaan, zoals ACE-tellers. De Applied Intelligence white paper [Embedded Event Manager in een security context](http://www.cisco.com/web/about/security/intelligence/embedded-event-mgr.html) biedt aanvullende informatie over hoe deze functie te gebruiken.

### Identificatie: Vastlegging toegangslijst

De optie log en log-input toegangscontrolelijst (ACL) zorgt ervoor dat pakketten die overeenkomen met specifieke ACE's worden vastgelegd. De log-inputoptie maakt het registreren van de toegangsinterface mogelijk, naast de IP-adressen en -poorten van de pakketbron en de bestemming.

Waarschuwing: vastlegging in toegangscontrolelijst kan zeer CPU-intensief zijn en moet met uiterste voorzichtigheid worden gebruikt. De factoren die de CPU-impact van ACL-vastlegging bepalen, zijn loggeneratie, logtransmissie en processwitching naar voorwaartse pakketten die logbestanden met ACE's matchen.

Voor Cisco IOS-software kan de opdracht interval-in-ms vastlegging van IP-toegangslijst de effecten van processwitching beperken die worden geïnduceerd door ACL-vastlegging. De logsnelheid-limiet rate-per-seconde [behalve loglevel] opdracht beperkt het effect van loggeneratie en transmissie.

De CPU-impact van ACL-vastlegging kan worden aangepakt in hardware op de Cisco Catalyst 6500 Series-switches en Cisco 7600 Series-routers met Supervisor Engine 720 of Supervisor Engine 32 met behulp van geoptimaliseerde ACL-vastlegging.

Voor extra informatie over de configuratie en het gebruik van ACL-vastlegging raadpleegt u het Witboek [Inzicht in toegangscontrolelijst](http://www.cisco.com/web/about/security/intelligence/acl-logging.html) en toegepaste intelligentie.

#### Identificatie: bescherming tegen spoofing met Unicast Reverse Path Forwarding

Met Unicast RPF correct geïmplementeerd en geconfigureerd in de netwerkinfrastructuur, kunnen beheerders de sleuf/poort van het type show cef interfacetype intern gebruiken, ip-interface tonen, cef-drop tonen, ip cef switching-statistieken tonen en ip traffic opdrachten tonen om het aantal pakketten te identificeren dat Unicast RPF is gedaald.

Opmerking: beginnend met Cisco IOS-softwareversie 12.4(20)T is de opdracht tonen dat ip cef switching is vervangen door toon ip cef switching statistieken eigenschap.

Opmerking: de *opdracht* show | begin met *regex* en toon *opdracht* | *regex*-opdrachtwijzigingen omvatten die in de volgende voorbeelden worden gebruikt om de hoeveelheid output te minimaliseren die beheerders moeten parseren om de gewenste informatie te bekijken. Er is aanvullende informatie over opdrachtbepalingen in de secties [met](http://www.cisco.com/en/US/docs/ios/fundamentals/command/reference/cf_s1.html#wp1047446) d[e](http://www.cisco.com/en/US/docs/ios/fundamentals/command/reference/cf_s1.html#wp1047446) [opdracht show](http://www.cisco.com/en/US/docs/ios/fundamentals/command/reference/cf_s1.html#wp1047446) van de opdrachtreferentie voor Cisco IOS Configuration Fundamentals.

```
router#show cef interface GigabitEthernet 0/0 internal | include drop
ip verify: via=rx (allow default), acl=0, drop=18, sdrop=0
router#
```
Opmerking: tonen cef interface type sleuf / poort intern is een verborgen opdracht die volledig moet worden ingevoerd op de opdrachtregel interface. Opdrachtvoltooiing is er niet voor beschikbaar.

router#**show ip interface GigabitEthernet 0/0 | begin verify** IP verify source reachable-via RX, allow default, allow self-ping **18 verification drops** 0 suppressed verification drops router#

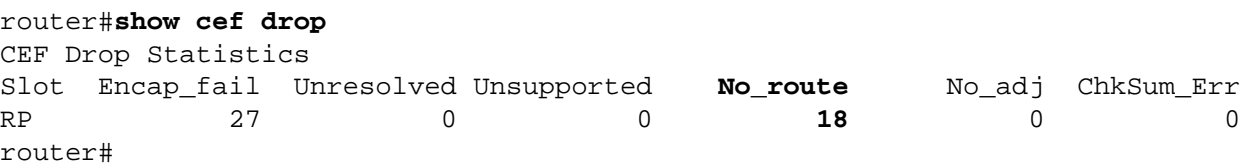

router#**show ip cef switching statistics feature** IPv4 CEF input features: Path Feature **Drop** Consume Punt Punt2Host Gave route **RP PAS URPF 18** 0 0 0 0 0 0 Total 18 0 0 0 0 -- CLI Output Truncated -- router# router#**show ip traffic | include RPF 18 no route**, **18 unicast RPF**, 0 forced drop

router#

In de voorgaande show cef drop, toon ip cef switching statistieken functie en toon ip traffic voorbeelden, Unicast RPF heeft laten vallen 18 IP pakketten die globaal ontvangen op alle interfaces met Unicast RPF geconfigureerd vanwege het onvermogen om het bronadres van de IP pakketten te verifiëren binnen de Forwarding Information Base van Cisco Express Forwarding.

### Cisco IOS NetFlow

#### Identificatie: Traffic Flow Identification met NetFlow-records

Beheerders kunnen Cisco IOS NetFlow configureren op Cisco IOS-routers en -switches om te helpen bij de identificatie van verkeersstromen die pogingen kunnen zijn om de kwetsbaarheid te exploiteren. De beheerders worden geadviseerd om stromen te onderzoeken om te bepalen of zij pogingen zijn om de kwetsbaarheid te exploiteren of of zij wettige verkeersstromen zijn.

```
router#show ip cache flow
IP packet size distribution (90784136 total packets):
   1-32 64 96 128 160 192 224 256 288 320 352 384 416 448 480
   .000 .698 .011 .001 .004 .005 .000 .004 .000 .000 .003 .000 .000 .000 .000
   512 544 576 1024 1536 2048 2560 3072 3584 4096 4608
   .000 .001 .256 .000 .010 .000 .000 .000 .000 .000 .000
IP Flow Switching Cache, 4456704 bytes
  1885 active, 63651 inactive, 59960004 added
  129803821 ager polls, 0 flow alloc failures
  Active flows timeout in 30 minutes
  Inactive flows timeout in 15 seconds
IP Sub Flow Cache, 402056 bytes
  0 active, 16384 inactive, 0 added, 0 added to flow
  0 alloc failures, 0 force free
  1 chunk, 1 chunk added
  last clearing of statistics never
Protocol Total Flows Packets Bytes Packets Active(Sec) Idle(Sec)
-------- Flows /Sec /Flow /Pkt /Sec /Flow /Flow
TCP-Telnet 11393421 2.8 1 48 3.1 0.0 1.4
TCP-FTP 236 0.0 12 66 0.0 1.8 4.8
TCP-FTPD 21 0.0 13726 1294 0.0 18.4 4.1
TCP-WWW 22282 0.0 21 1020 0.1 4.1 7.3
TCP-X 719 0.0 1 40 0.0 0.0 1.3
TCP-BGP 1 0.0 1 40 0.0 0.0 15.0
TCP-Frag 70399 0.0 1 688 0.0 0.0 22.7
TCP-other 47861004 11.8 1 211 18.9 0.0 1.3
UDP-DNS 582 0.0 4 73 0.0 3.4 15.4
UDP-NTP 287252 0.0 1 76 0.0 0.0 15.5
UDP-other 310347 0.0 2 230 0.1 0.6 15.9
ICMP 11674 0.0 3 61 0.0 19.8 15.5
IPv6INIP 15 0.0 1 1132 0.0 0.0 15.4
GRE 4 0.0 1 48 0.0 0.0 15.3
```
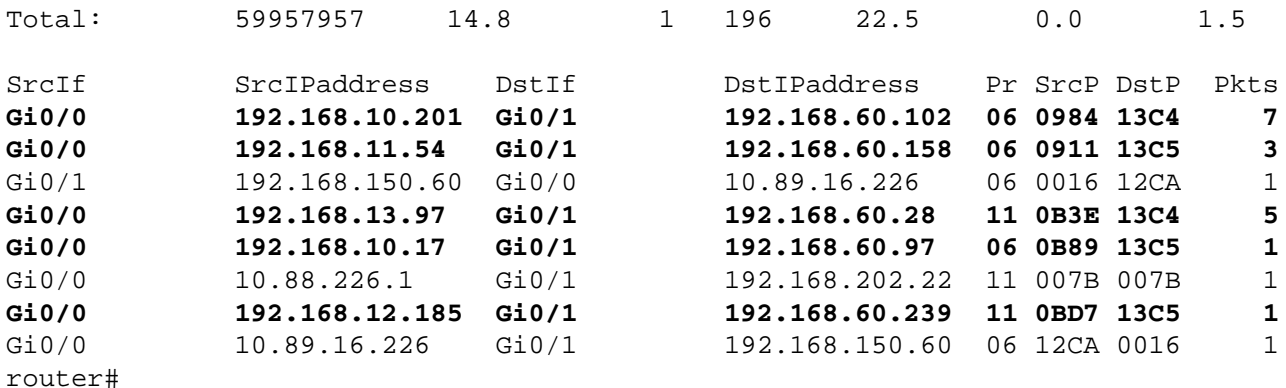

In het bovenstaande voorbeeld zijn er meerdere stromen voor SIP op TCP- en UDP-poorten 5060 (hex-waarde 13C4) en SIP-TLS op TCP- en UDP-poorten 5061 (hex-waarde 13C5).

De SIP-pakketten op UDP-poorten 5060 en 5061 zijn afkomstig van en verzonden naar adressen binnen het 192.168.60.0/24-adresblok, dat door infrastructuurapparaten wordt gebruikt. De pakketten in deze UDP-stromen kunnen worden gespoofd en kunnen wijzen op een poging om deze kwetsbaarheid te benutten. De beheerders worden geadviseerd om deze stromen bij basislijngebruik voor SIP verkeer te vergelijken dat op UDP-poorten 5060 en 5061 wordt verzonden, en ook de stromen te onderzoeken om te bepalen of zij afkomstig zijn van onbetrouwbare hosts of netwerken.

Als u alleen de verkeersstromen voor SIP en SIP TLS op TCP-poorten 5060 (hex-waarde 13C4) en 5061 (hex-waarde 13C5) wilt weergeven, gebruikt u de opdracht tonen de IPcachestroomstroom | omvat SRCif $\left\lfloor 06 \right\rfloor$  \*(13C4/13C5)\_ . Om alleen de verkeersstromen voor SIP en SIP TLS op UDP-poorten 5060 (hex-waarde 13C4) en 5061 (hex-waarde 13C5) te bekijken, gebruikt u de opdracht tonen de ip-cachestroom | SRCif| 11. \*(13C4|13C5). Beide respectievelijke uitgangen van de gerelateerde TCP- en UDP NetFlow-records worden hier weergegeven:

#### TCP-stromen

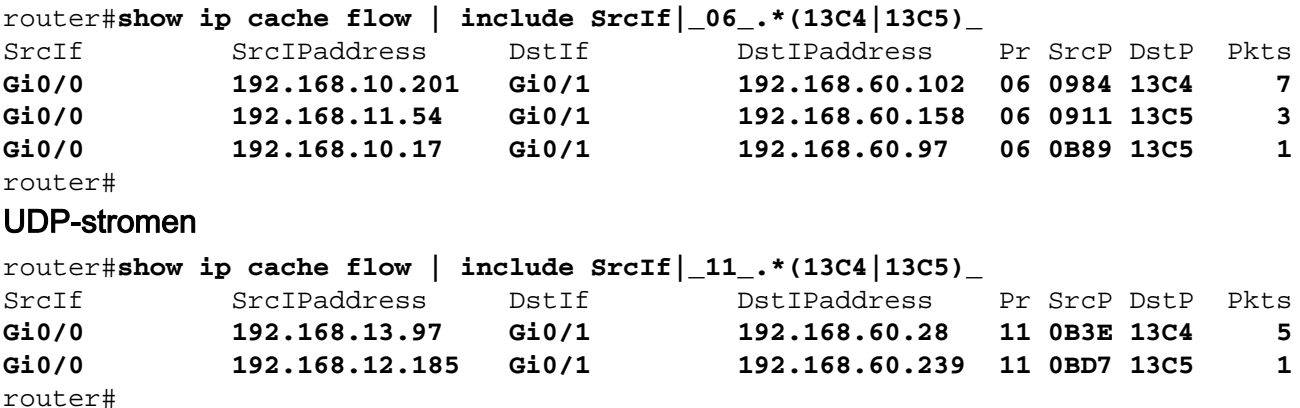

### Cisco ASA- en FWSM-firewalls

#### Beperking: toegangscontrolelijsten voor douanevervoer

Om het netwerk te beschermen tegen verkeer dat het netwerk ingaat op toegangspunten die

internetverbindingspunten, partner- en leverancierverbindingen of VPN-verbindingspunten kunnen omvatten, wordt beheerders aangeraden om tACL's te implementeren om beleidshandhaving uit te voeren. Beheerders kunnen een tACL construeren door alleen geautoriseerd verkeer expliciet toe te staan om het netwerk op access points binnen te gaan of door geautoriseerd verkeer toe te staan om door het netwerk te reizen in overeenstemming met bestaand beveiligingsbeleid en configuraties. Een tACL-tijdelijke oplossing kan geen volledige bescherming tegen deze kwetsbaarheid bieden wanneer de aanval afkomstig is van een vertrouwd bronadres.

Het tACL-beleid ontkent onbevoegde SIP-pakketten op TCP- en UDP-poorten 5060 en SIP TLSpakketten op TCP- en UDP-poorten 5061 die naar getroffen apparaten worden verzonden. In het volgende voorbeeld, 192.168.60.0/24 is de IP adresruimte die door de beïnvloede apparaten wordt gebruikt, en de gastheer in 192.168.100.1 wordt beschouwd als een vertrouwde op bron die toegang tot de beïnvloede apparaten vereist. Zorg ervoor dat het vereiste verkeer voor routing en administratieve toegang is toegestaan voordat alle niet-geautoriseerde verkeer wordt ontkend.

Aanvullende informatie over tACL's staat in [Transit Access Control Lists: Filtering at Your Edge.](http://www.cisco.com/en/US/tech/tk648/tk361/technologies_white_paper09186a00801afc76.shtml)

*! !-- Include explicit permit statements for trusted sources !-- that require access on the vulnerable ports !* access-list tACL-Policy extended permit tcp host 192.168.100.1 192.168.60.0 255.255.255.0 eq 5060 access-list tACL-Policy extended permit udp host 192.168.100.1 192.168.60.0 255.255.255.0 eq 5060 access-list tACL-Policy extended permit tcp host 192.168.100.1 192.168.60.0 255.255.255.0 eq 5061 access-list tACL-Policy extended permit udp host 192.168.100.1 192.168.60.0 255.255.255.0 eq 5061 *! !-- The following vulnerability-specific access control entries !-- (ACEs) can aid in identification of attacks !* access-list tACL-Policy extended deny tcp any 192.168.60.0 255.255.255.0 eq 5060 access-list tACL-Policy extended deny udp any 192.168.60.0 255.255.255.0 eq 5060 access-list tACL-Policy extended deny tcp any 192.168.60.0 255.255.255.0 eq 5061 access-list tACL-Policy extended deny udp any 192.168.60.0 255.255.255.0 eq 5061 *! !-- Permit or deny all other Layer 3 and Layer 4 traffic in accordance !-- with existing security policies and configurations ! !-- Explicit deny for all other IP traffic !* access-list tACL-Policy extended deny ip any any *! !-- Apply tACL to interface(s) in the ingress direction !* access-group tACL-Policy in interface outside

#### Beperking: bescherming tegen spoofing met Unicast Reverse Path Forwarding

De kwetsbaarheid die in dit document wordt beschreven, kan worden benut door gespoofde IPpakketten. Beheerders kunnen Unicast RPF implementeren en configureren als een beschermingsmechanisme tegen spoofing.

Unicast RPF is geconfigureerd op interfaceniveau en kan pakketten detecteren en neerzetten die geen verifieerbaar IP-bronadres hebben. Beheerders dienen niet te vertrouwen op Unicast RPF om volledige bescherming tegen spoofing te bieden, omdat spoofed-pakketten het netwerk via een Unicast RPF-enabled interface kunnen binnenkomen als er een geschikte retourroute naar het bron-IP-adres bestaat. In een ondernemingsmilieu, zou Unicast RPF bij de rand van Internet en bij de interne toegangslaag op gebruiker-ondersteunende Layer 3 kunnen worden toegelaten interfaces.

Voor extra informatie over de configuratie en het gebruik van Unicast RPF, raadpleegt u de Cisco Security Appliance Command Reference voor [IP-verificatie van het omgekeerde pad](http://www.cisco.com/en/US/docs/security/asa/asa82/command/reference/i3.html#wp1878364) en het [Understanding Unicast Reverse Path Forwarding](http://www.cisco.com/web/about/security/intelligence/unicast-rpf.html) Applied Intelligence-witboek.

Identificatie: Toegangscontrolelijsten voor douanevervoer

Nadat tACL is toegepast op een interface, kunnen beheerders de show access-list opdracht gebruiken om het aantal SIP-pakketten op TCP- en UDP-poorten 5060 en SIP TLS-pakketten op TCP- en UDP-poorten 5061 te identificeren die zijn gefilterd. De beheerders worden geadviseerd om gefilterde pakketten te onderzoeken om te bepalen of zij pogingen zijn om deze kwetsbaarheid te exploiteren. De output van het voorbeeld voor toont toegang-lijst aan ACL-Beleid volgt:

```
firewall#show access-list tACL-Policy
access-list tACL-Policy; 9 elements
access-list tACL-Policy line 1 extended permit tcp host 192.168.100.1
     192.168.60.0 255.255.255.0 eq sip (hitcnt=3)
access-list tACL-Policy line 2 extended permit udp host 192.168.100.1
     192.168.60.0 255.255.255.0 eq sip (hitcnt=7)
access-list tACL-Policy line 3 extended permit tcp host 192.168.100.1
     192.168.60.0 255.255.255.0 eq 5061 (hitcnt=21)
access-list tACL-Policy line 4 extended permit udp host 192.168.100.1
     192.168.60.0 255.255.255.0 eq 5061 (hitcnt=27)
access-list tACL-Policy line 5 extended deny tcp any
     192.168.60.0 255.255.255.0 eq sip (hitcnt=11)
access-list tACL-Policy line 6 extended deny udp any
     192.168.60.0 255.255.255.0 eq sip (hitcnt=12)
access-list tACL-Policy line 7 extended deny tcp any
      192.168.60.0 255.255.255.0 eq 5061 (hitcnt=1)
access-list tACL-Policy line 8 extended deny udp any
     192.168.60.0 255.255.255.0 eq 5061 (hitcnt=1)
access-list tACL-Policy line 9 extended deny ip any any (hitcnt=8)
firewall#
```
In het voorafgaande voorbeeld, heeft de toegangslijst tACL-Policy de volgende pakketten die van een onbetrouwbare host of een onbetrouwbaar netwerk zijn ontvangen, verbroken:

- 11 SIP-pakketten op TCP-**poort** 5060 voor ACE-lijn 5
- 12 SIP-pakketten op UDP-**poort** 5060 voor ACE-lijn 6
- 1 SIP TLS-pakket op TCP-poort 5061 voor ACE-lijn 7
- 1 SIP TLS-pakket op UDP-poort 5061 voor ACE-lijn 8

#### Identificatie: berichten in Firewall Access List System

Firewallsyslog-bericht 106023 wordt gegenereerd voor pakketten die worden geweigerd door een toegangscontrole-ingang (ACE) die niet het trefwoord voor het logbestand heeft. Aanvullende informatie over dit syslogbericht wordt weergegeven in [Cisco ASA 5500 Series systeemlogbericht,](http://www.cisco.com/en/US/docs/security/asa/asa82/system/message/logmsgs.html#wp4769021) [8.2 - 106023](http://www.cisco.com/en/US/docs/security/asa/asa82/system/message/logmsgs.html#wp4769021).

Informatie over het configureren van syslog voor de Cisco ASA 5500 Series adaptieve security applicatie is beschikbaar in [Monitoring - Configuration Logging.](http://www.cisco.com/en/US/docs/security/asa/asa82/configuration/guide/monitor_syslog.html) De informatie over het configureren van syslog op de FWSM voor Cisco Catalyst 6500 Series switches en Cisco 7600 Series routers is beschikbaar in [Monitoring the Firewall Services Module](http://www.cisco.com/en/US/docs/security/fwsm/fwsm40/configuration/guide/monitr_f.html).

In het volgende voorbeeld, de show vastlegging | grep regex opdracht haalt syslog berichten uit de logboekbuffer op de firewall. Deze berichten verstrekken extra informatie over ontkende pakketten die op potentiële pogingen zouden kunnen wijzen om de kwetsbaarheid te exploiteren die in dit document wordt beschreven. Het is mogelijk om verschillende reguliere expressies te gebruiken met het grep-sleutelwoord om te zoeken naar specifieke gegevens in de geregistreerde berichten.

Aanvullende informatie over de syntaxis van reguliere expressies is te vinden in [Create a Regular](http://www.cisco.com/en/US/docs/security/asa/asa82/configuration/guide/mpf.html#wp1101685) [Expression](http://www.cisco.com/en/US/docs/security/asa/asa82/configuration/guide/mpf.html#wp1101685).

#### firewall#**show logging | grep 106023**

```
 Aug 31 2011 00:15:13: %ASA-4-106023: Deny tcp src outside:192.0.2.18/2944
       dst inside:192.168.60.191/5060 by access-group "tACL-Policy"
 Aug 31 2011 00:15:13: %ASA-4-106023: Deny udp src outside:192.168.60.200/2945
       dst inside:192.168.60.33/5060 by access-group "tACL-Policy"
 Aug 31 2011 00:15:13: %ASA-4-106023: Deny udp src outside:192.0.2.99/2946
       dst inside:192.168.60.240/5061 by access-group "tACL-Policy"
 Aug 31 2011 00:15:13: %ASA-4-106023: Deny tcp src outside:192.168.60.100/2947
      dst inside:192.168.60.115/5060 by access-group "tACL-Policy"
 Aug 31 2011 00:15:13: %ASA-4-106023: Deny udp src outside:192.0.2.88/2949
       dst inside:192.168.60.38/5061 by access-group "tACL-Policy"
 Aug 31 2011 00:15:13: %ASA-4-106023: Deny tcp src outside:192.0.2.175/2950
       dst inside:192.168.60.250/5061 by access-group "tACL-Policy"
```
#### firewall#

In het voorafgaande voorbeeld, tonen de berichten die voor het tACL tACL-Policy zijn geregistreerd potentieel gespoofde SIP-pakketten voor UDP-poorten 5060, en SIP TLS-pakketten voor UDP-poorten 5061 verzonden naar het adresblok dat aan de infrastructuurapparaten is toegewezen.

Aanvullende informatie over syslogberichten voor ASA-beveiligingsapparaten is te vinden in [Cisco ASA 5500 Series systeemlogberichten, 8.2](http://www.cisco.com/en/US/docs/security/asa/asa82/system/message/syslog.html). Aanvullende informatie over syslog-berichten voor de FWSM is te vinden in [Catalyst 6500 Series Switch en Cisco 7600 Series router Firewall](http://www.cisco.com/en/US/docs/security/fwsm/fwsm40/system/message/logmsgs.html) [Services Module Logging System Berichten.](http://www.cisco.com/en/US/docs/security/fwsm/fwsm40/system/message/logmsgs.html)

Voor extra informatie over het onderzoeken van incidenten met behulp van syslog-gebeurtenissen, raadpleegt u het white paper [Identifying Incidents Using Firewall en IOS Router](http://www.cisco.com/web/about/security/intelligence/identify-incidents-via-syslog.html) [Syslog Events](http://www.cisco.com/web/about/security/intelligence/identify-incidents-via-syslog.html) Applied Intelligence.

#### Identificatie: bescherming tegen spoofing met Unicast Reverse Path Forwarding

Firewallsyslog-bericht 106021 wordt gegenereerd voor pakketten die worden geweigerd door Unicast PDF. Aanvullende informatie over dit syslogbericht wordt weergegeven in [Cisco ASA](http://www.cisco.com/en/US/docs/security/asa/asa82/system/message/logmsgs.html#wp4768997) [5500 Series systeemlogbericht, 8.2 - 106021.](http://www.cisco.com/en/US/docs/security/asa/asa82/system/message/logmsgs.html#wp4768997)

Informatie over het configureren van syslog voor de Cisco ASA 5500 Series adaptieve security applicatie is beschikbaar in [Monitoring - Configuration Logging.](http://www.cisco.com/en/US/docs/security/asa/asa82/configuration/guide/monitor_syslog.html) De informatie over het configureren van syslog op de FWSM voor Cisco Catalyst 6500 Series switches en Cisco 7600 Series routers is beschikbaar in [Monitoring the Firewall Services Module](http://www.cisco.com/en/US/docs/security/fwsm/fwsm40/configuration/guide/monitr_f.html).

In het volgende voorbeeld, de show vastlegging | grep regex opdracht haalt syslog berichten uit de logboekbuffer op de firewall. Deze berichten verstrekken extra informatie over ontkende pakketten die op potentiële pogingen zouden kunnen wijzen om de kwetsbaarheid te exploiteren die in dit document wordt beschreven. Het is mogelijk om verschillende reguliere expressies te gebruiken met het grep-sleutelwoord om te zoeken naar specifieke gegevens in de geregistreerde berichten.

Aanvullende informatie over de syntaxis van reguliere expressies is te vinden in [Create a Regular](http://www.cisco.com/en/US/docs/security/asa/asa82/configuration/guide/mpf.html#wp1101685) [Expression](http://www.cisco.com/en/US/docs/security/asa/asa82/configuration/guide/mpf.html#wp1101685).

#### firewall#**show logging | grep 106021**

 Aug 31 2011 00:15:13: %ASA-1-106021: Deny UDP reverse path check from 192.168.60.1 to 192.168.60.100 on interface outside Aug 31 2011 00:15:13: %ASA-1-106021: Deny UDP reverse path check from 192.168.60.1 to 192.168.60.100 on interface outside Aug 31 2011 00:15:13: %ASA-1-106021: Deny UDP reverse path check from De opdracht Snel starten tonen kan ook het aantal pakketten identificeren dat de Unicast RPFfunctie is gevallen, zoals in het volgende voorbeeld:

```
firewall#show asp drop frame rpf-violated
 Reverse-path verify failed 11 and 11
```
firewall#

In het voorafgaande voorbeeld heeft Unicast RPF 11 IP-pakketten laten vallen die zijn ontvangen op interfaces met Unicast RPF geconfigureerd. Het ontbreken van uitvoer geeft aan dat de Unicast RPF-functie op de firewall geen pakketten heeft laten vallen.

Voor extra informatie over het debuggen van versnelde security pad gedropte pakketten of verbindingen, verwijzen we naar de Cisco Security Appliance Command Reference voor [show asp](http://www.cisco.com/en/US/docs/security/asa/asa82/command/reference/s2.html#wp1391007) [drop](http://www.cisco.com/en/US/docs/security/asa/asa82/command/reference/s2.html#wp1391007). Ξ

# <span id="page-11-0"></span>Aanvullende informatie

DIT DOCUMENT WORDT AANGEBODEN OP EEN 'AS IS'-BASIS EN IMPLICEERT GEEN ENKEL SOORT GARANTIE, MET INBEGRIP VAN GARANTIES VAN VERKOOPBAARHEID OF GESCHIKTHEID VOOR EEN BEPAALD DOEL. UW GEBRUIK VAN DE INFORMATIE IN HET DOCUMENT OF DE MATERIALEN GEKOPPELD AAN HET DOCUMENT IS GEHEEL OP EIGEN RISICO. CISCO BEHOUDT ZICH HET RECHT VOOR OM DIT DOCUMENT TE ALLEN TIJDE TE WIJZIGEN OF TE ANNULEREN. Ī

## <span id="page-11-1"></span>Revisiegeschiedenis

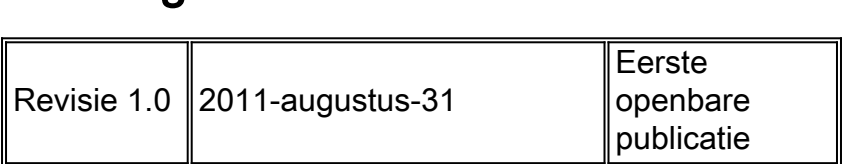

# <span id="page-11-2"></span>Cisco-beveiligingsprocedures

Volledige informatie over het melden van beveiligingskwetsbaarheden in Cisco-producten, het verkrijgen van assistentie bij beveiligingsincidenten en het registreren om beveiligingsinformatie van Cisco te ontvangen, is beschikbaar op de wereldwijde website van Cisco op [https://sec.cloudapps.cisco.com/security/center/resources/security\\_vulnerability\\_policy.html](https://sec.cloudapps.cisco.com/security/center/resources/security_vulnerability_policy.html). Dit omvat instructies voor persvragen over Cisco-beveiligingsmeldingen. Alle Ciscobeveiligingsadviezen zijn beschikbaar op <http://www.cisco.com/go/psirt>.

# <span id="page-11-3"></span>Gerelateerde informatie

- · [Cisco-bulletins voor toegepaste beperking](https://sec.cloudapps.cisco.com/security/center/searchAIR.x)
- [Cisco-beveiligingsintelligentie](http://www.cisco.com/security)
- **[Cisco Security IntelliShield Alert Manager-service](http://www.cisco.com/en/US/products/ps6834/serv_group_home.html)**
- **[Cisco-handleiding over het versterken van Cisco IOS-apparaten](http://www.cisco.com/en/US/tech/tk648/tk361/technologies_tech_note09186a0080120f48.shtml)**
- [Cisco IOS NetFlow startpagina op Cisco.com](http://www.cisco.com/en/US/products/ps6601/products_ios_protocol_group_home.html)
- <u>[Cisco IOS NetFlow-witboeken](http://www.cisco.com/en/US/products/ps6601/prod_white_papers_list.html)</u>
- [NetFlow-prestatieanalyse](http://www.cisco.com/en/US/technologies/tk543/tk812/technologies_white_paper0900aecd802a0eb9_ps6601_Products_White_Paper.html)
- [Witboeken voor Cisco Network Foundation-bescherming](http://www.cisco.com/en/US/products/ps6642/prod_white_papers_list.html)
- **[Presentaties voor Cisco Network Foundation-bescherming](http://www.cisco.com/en/US/products/ps6642/prod_presentation_list.html)**
- [Cisco Firewallproducten startpagina op Cisco.com](http://www.cisco.com/en/US/products/ps5708/Products_Sub_Category_Home.html)
- [Verbeteringen in Unicast Reverse Path Forwarding voor de Internet Service Provider](http://www.cisco.com/web/about/security/intelligence/urpf.pdf)
- [Gemeenschappelijke kwetsbaarheden en blootstellingen \(CVE\)](http://cve.mitre.org/cve/index.html)

### Over deze vertaling

Cisco heeft dit document vertaald via een combinatie van machine- en menselijke technologie om onze gebruikers wereldwijd ondersteuningscontent te bieden in hun eigen taal. Houd er rekening mee dat zelfs de beste machinevertaling niet net zo nauwkeurig is als die van een professionele vertaler. Cisco Systems, Inc. is niet aansprakelijk voor de nauwkeurigheid van deze vertalingen en raadt aan altijd het oorspronkelijke Engelstalige document (link) te raadplegen.